## **OHJE KUVIEN HELPOMPAAN / AUTOMAATTISEEN KATSELUUN!**

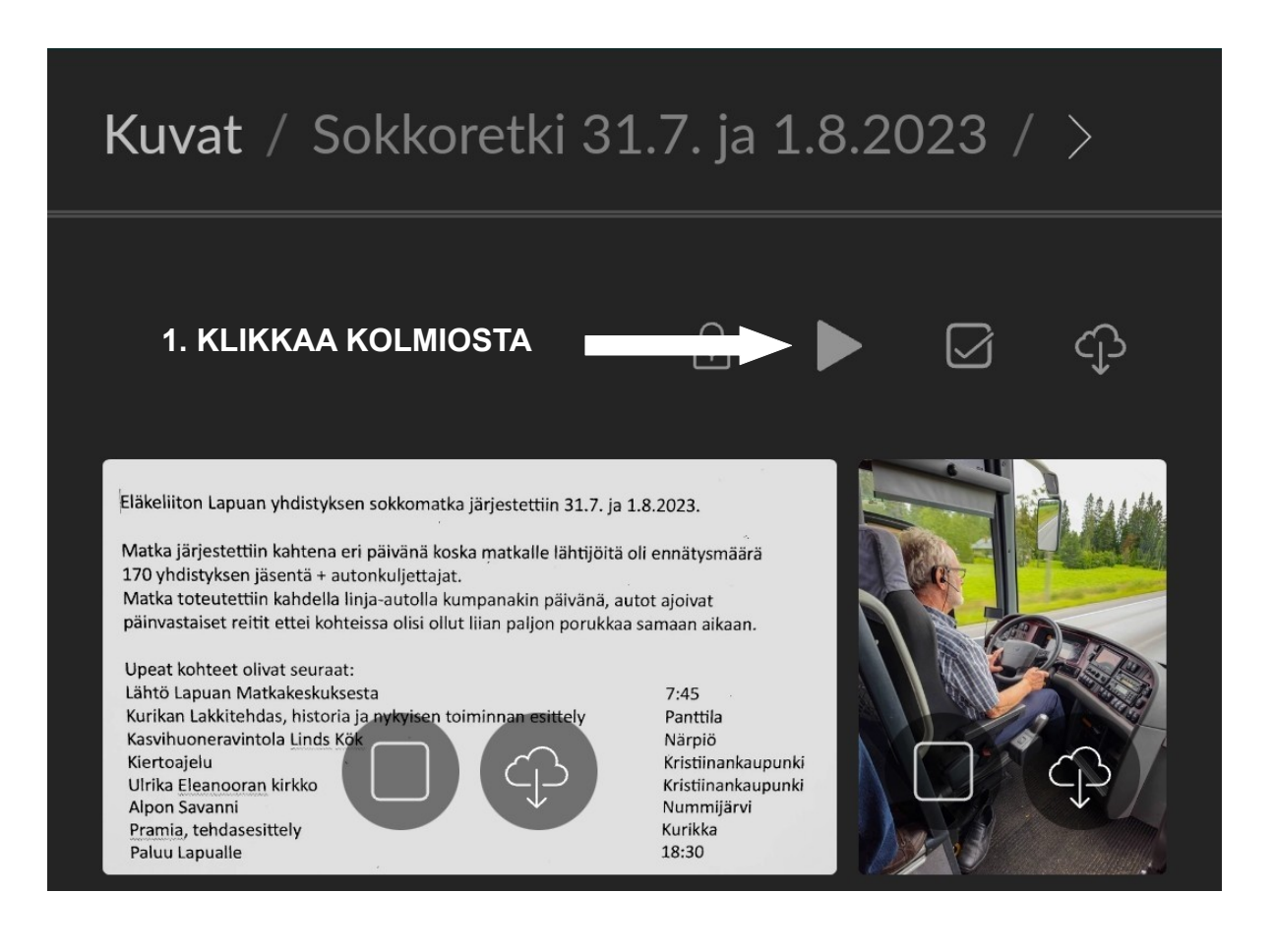

## 2 Valitse kuvaesityksen nopeus

Vinkki: käytä yläoikeassa kulmassa olevaa laajennusnappia näyttääksesi kuvat koko ruudun tilassa.

Yhden kuvan esitysaika

5 sekuntia